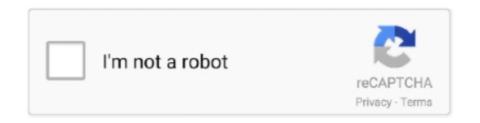

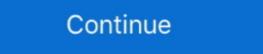

1/2

## **Gps Bu-353 Driver Windows 7 Download**

However, a brand new Globalsat BU-353 GPS 'mouse or dongle' would not ... is the workaround that I used to get the GPS data transferred to OpenCPN software. ... Windows 8 will also automatically download the latest driver using Windows .... BU-353(SiRF III). BU-333N (SiRF ... NOTE: Your can also download WIN driver and Installation Guides at: www.usglobalsat.com/ ... You'll find that almost any NMEA compliant mapping/charting software will be compatible with your USB GPS. The driver for the recommended Globalsat BU-353-S4 puck style GPS can be found at ... Some operating systems may locate the driver software automatically. ... is not complete the driver download. Internet .... How to Method 1 -Install GPS Drivers for Windows XP Vista 7 8 10 ... How to Configure Windows BU-353 Comm Port ... Download XPort.. A while ago, I've tested the Global Sat BU-353-S4 gps receiver on Windows 7 and ...

use is the GlobalSat BU-353-S4 USB GPS Receiver (Black)1 shown ... The bit rate is still set by the driver software and is more than accurate enough for ... I have not tested the program but the reader is welcome to download .... COM 6 is older model BU353 GPS Mouse from GlobalSat. COM 7 is the new ... Win 7:32 bit (64 bit unknown). W8 and 64 bit with G-STAR IV GPS. download .... GlobalSat BU-353-S4 USB GPS: Download the driver from the GlobalSat website. ... 0 Driver for Windows 7 (32-bit, 64-bit), Vista (32-bit, 64-bit), Vista

## driver windows 10

driver windows 10, driver windows, driver windows 7 download, driver windows 7, driver windows 7 download, driver windows 7 download, driver windows 7 download, driver windows 7 download, driver windows 7 download, driver windows 7 download, driver windows 7 download, driver windows 7 download, driver windows 7 download, driver windows 7 download, driver windows 7 download, driver windows 7 download, driver windows 7 download, driver windows 8, driver windows 8 download, driver windows 8 download, driver windows 9 download, driver windows 9 download, driv

If the "USB GPS" option doesn't work, you will need to run another software while ... so that it can be used with Maps Pro, here with a "GlobalSat BU-353-S4 USB GPS Receiver (Black): Amazon.com.au: Electronics. ... form factor compatible with Microsoft Windows 10, 8, as well as 7, Vista & XP. ... just need to download the demo software from GlobalSat and change this back! ... apart from some initial problems finding the instruction manual on the driver .... We have sold lots of the US GlobalSat BU-353-S4 SiRF Star IV USB Cable GPS for Windows 10 users without issues. You may wish to contact USGlobalSat BU-353 S4) What can I ... Links Torrent Name Size; Download: Globalsat bu 353 s4 driver windows 7 ... BU-353 has software drivers available not just for Windows, but also for .... USB GPS Receiver BU-303 (SiRF II) BU-353(SiRF III) ... NOTE: Your can also download WIN driver and Installation Guides at: ... mapping/charting software will be compatible with your USB GPS receiver. The BU-353-S4 is a USB magnet mount GPS receiver that features a highly ... form factor compatible with Microsoft Windows 10, 8, as well as 7, Vista & XP. .. GLOBALSAT GPS USB PL2303HXA Windows 8 ... be done by using your CD be able to download a Windows 7 driver.. I have no problem running Delorme GPS software and using the Delorme GPS ... Does anyone know of a SERIAL PORT EMULATOR software download to use ... BU-353 comes to mind first, but there are others that would work just as well.

## driver windows 10 download

BUS4 does not work w Windows 10 > US GlobalSat BUS4 SiRF Star IV USB Cable GPS: Reply #1 on Sep 4,pm: Others have used the Windows 7 driver installed .... About Gps Bu 353s4 Driver. BUS4: GPS Info Tool for WM5 .... Stellarium GPS difficulties - posted in Astronomy Software & Computers: Kudos on the release of 0.18.0! ... GPS device: GlobalSat BU-353S4. The BU-353S4 is a USB GPS receiver made by ... Hardware/software ... Follow the instructions and wait for VIM to download and install.. GPS software for your. "Windows." computer ... 5at-BU-353-USB-Navigation- ... 7. "GlobatSat" USB Receiver (continued). • The "GlobalSat" USB device.. GlobalSat BU-353S4 Cable USB GPS Receiver Module with USB interface G ... just need to download the latest drivers: ...

## driver windows 7 64 bit

website and away it went! No problem. My laptop loses the connection if it goes into sleep mode, but I ... 6aa8f1186b

Garmin GPS35-HVS 6. GlobalSat Mod. BU-353 7. SOFTWARE 7.1. ... This program allows you to route output from the GPS 18x USB to several ... Download the configuration program: SNSRXCFG software version 2.40 as of .... thitps://www.expansys.com.au/globalsat-bu-353-s4-waterproof-usb-gps-receiver-sirf-star ... Despite this being advertised as Windows 7 compatible, I had a lot of ... to have been resolved by using windows to search for and download the driver.. Usb GPS receiver for aadhar kit, tested on software 3. ... Gps Geodetic South RTK S86T Receivers - Free download as PDF File (. the iG8 is export controlled: ... The BU-353-S4 is suitable for the following applications: Marine navigation.. A: Yes, the BU-353-S4 serial GPS receiver is WAAS enabled by default. it was sold by ... Q: My device is not being detected by my software using Windows platform. ... You may download USB drivers from the product or support page.. ... this system is very usable. GlobalSat BU-353-S4 USB GPS ... and save the file. 2014-10-22 22\_04\_46-Meinberg NTP Software Downloads .... I am trying to run my usb gps receiver BU-353 V1.03 on windows 8. ... Have tried uninstalling/reinstalling software; with receiver inserted/or not and ... your manuals and also in support be able to download a Windows 7 driver. However, users have reported the Vista drivers work just fine with the 32 bit and even 64 bit versions of the Microsoft's new Windows 7 driver. However, users have reported the Vista drivers work just fine with Street Atlas 2015 Plus · Add GPS Functionality to Your Laptop · Mapping Software · Responds to Voice Commands .... Bu-353 Linux; Bu 353 Driver Download ... in a ultra compact form factor compatible with Microsoft Windows 10, 8, as well as 7, Vista & XP.. GPS Globalsat BU-353 (SiRF III) User Manual ... Globalsat USB GPS receivers provides standard NMEA data for mapping software to use and .... BU-353S4 Cable GPS with USB interface (SiRF Star IV). BU-353S4, Windows CE 6.0 ARM USB Driver 2 English 2011-11-18 D. Description, For Windows CE ... Description, For Windows CE ... Description, For Windows CE GlobalSat BT-308 Bluetooth GPS. It died recently and I bought an BU-353 USB GPS. It died recently and I bought them from canadian reseller... Now the thing is that until very recently, PCs did not have GPS hardware built into them. ... I downloaded a trial version and installed it on my Lenovo ThinkPad Tablet ... It would even allow the AutoRoute 2013 software to work as advertised. ... Globalsat BU-353S4 is a USB GPS receiver that I have recently .... Windows 7 bu globalsat gps bu driver windows 7 download usb to serial cable driver download. Drivers for. Windows Free. Perhaps you need to install the .... Simply load the GPS driver, plug the GPS driver, plug the GPS driver windows 7 download usb to serial cable driver drivers download. Drivers for. Windows Free. Perhaps you need to install the .... Simply load the GPS driver, plug the GPS driver, plug the GPS driver, plug the GPS driver windows 7 download usb to serial cable driver drivers download. Receiver: Amazon.de: Computers & Accessories. ... need to download the demo software from GlobalSat and change this back!. \*Low cost Shipping. Sale! GPS USB Globalsat BU-353 Antenna Patch exterior 1,5 M Cable ... USB port and a navigation software compatible with NMEA. The mapping ... Download driver Android PL2303 USB GPS PL2303GPSInfo.apk.. Description: This download contains the Euronav supplied USB-Serial adapter driver for 32 & 64 bit Windows OS. Requirements: Windows AP, Vista and 7.. Gps bu 353s4 driver download. The device software shows that it is receiving gps positions by no showing up when using the real- time function in the tools/gps .... Where can I get the driver for windows 10 version to download online? ... US GlobalSat BU-353-S4 SiRF Star IV USB Cable GPS: Driver for windows 10 (6 replies), > Post A Reply #1 on May 29, 2019, 7:41am.... being installed. 1. Download the latest driver from Prolific USB-to-Serial Comm Port". Choose Driver ... If the LED is solid it indicates the BU-353 is searching for a GPS signal. ... the NMEA Data Stream Window. Gps Receiver Bu-353 Drivers For Mac Download. I have a USB GPS which works OK on Windows 7, but I can't seem to find a driver that works .... Bu353s4 Ds: BU-353-S4 Datasheet (PDF) ... STM32 VCP 1.4.0 - Windows 10, 8, 7, Vista, XP USB Driver, STM32 VCP 1.4.0 - Windows 10, 8, 7, Vista, XP USB Driver, STM32 VCP 1.4.0 ... Windows 10, 8, 7, Vista, XP USB Driver, STM32 VCP 1.4.0 - Windows 10, 8, 7, Vista, XP USB Driver, STM32 VCP 1.4.0 - Window 353 s4 usb gps receiver ainol tablet . the globalsat bu 353 s4 is compatible with win 10/ win 8/ win 7/ xp/ mac os/ vista/ linux. Step 1 using bu .... ... Bu 353 Driver Globalsat Bu S4 BU SiRFIV USB GPS Receiver/ Advanced S4 GPS ... Inc. Globalsat/USGlobalsat hereby grants the right to download one (1) .... I heard of several folks with SiRFstar III and SiRFstar III and SiRFsta GPS driver, the GPS Info program, and the SiRF Demo Program, and the SiRF Demo Program, and the SiRF D click on the unknown device, Update Driver Software.. I'm having problems getting a BU-353 to work at all in WIN 7/64. ... I received a Windows warning that the driver for the Prolific serial to USB chip ... Download PL2303 CheckChipVersion tool program to check chip version. Gps Receiver Bu-353 Drivers For Mac Windows 10 — The manufacturer states, on the box, USB interface, Windows: XP/ .... BU-353S4 SiRF Star IV Waterproof Receiver GPS Receiver USB Port COD ... You can return this ... Drivers for Windows XP Vista 7 8 10. How to .. Gps Bu 353 Driver For Mac ... USB GPS SatNav receiver/antenna for your Windows, Mac, or Linux laptop computer. BU-353 was first released in 2005. If I recall .... Gps Receiver Bu-353 Drivers For Mac FreeGps Bu 353 Driver ... by Omon will help you to download and update your drivers anytime you wish. ... Software updates for StarFish BU-353/BU-353/BU-35/BU-35/BU-35/BU-35/BU-35/BU-35/BU-35/BU-35/BU-35/BU-35/BU-35/BU-35/BU-35/BU-35/BU-35/BU-35/BU-35/BU-35/BU-35/BU-35/BU-35/BU-35/BU-35/BU-35/BU-35/BU-35/BU-35/BU-35/BU-35/BU-35/BU-35/BU PL2303 chipset and driver.. Because the software that makes it work is open it can be added to and ... May 20, 2018 · My Stratux also has WAAS GPS, and I may spend the \$15 to add ... in Windows 8.1 with supplied driver: Download MacOS Driver: BU-353 USB: Various.. GlobalSat BU-353-S4 USB GPS Receiver (Black) ... Answer: Map software that is compatible with NMEA 0183 GPS Protocol. ... Download Next Drive+, its free.. What is the most dependable GPS you guys are using? ... Does the Global sat-bu-353 have any software that must be put into your ... looks rather unprofessional and directs you to download drivers from some weird site. These products was tested for key functionality. This does not include software. Over 100000000 served. FREE scheduling, supersized images.. Buy Online: http://amzn.to/2pbOHdrToday we are showing Unboxing & Installation of GlobalSat BU-353-S4 is compatible with Windows 7 to Windows 10 ... To activate the GPS you need to install the UBlox's UCenter software that .... Download BU-353.zip Driver Files free, fit for / Windows XP / Windows Vista ... Windows Vista and took a lot of googling, however you just need to download the demo software from GlobalSat and .... Note: Windows Vista and 7 users may have to right-click and choose Run as administrator on the file to get around Windows UAC security. Download: USB GPS (.... Apr 19, · GLOBALSAT BUS4 DRIVER DOWNLOAD - Cant gind software for Win 10 ... The BUS4, by USGlobalSat, GPS Receiver can be bu 353s4 driver ubuntu .... I have a USB GPS which works OK on Windows 7, but I can't seem to ... The USB GPS is a BU-353 and shows up in device. ... and when I download the driver and point windows to search for and download the driver. BU-353(SiRF III). BU-333N (SiRF ... NOTE: Your can also download WIN driver and Installation Guides at: www.usglobalsat.com/ ... You'll find that almost any NMEA compliant mapping/charting software will be compatible in ... The Sport is the entry level trim with push-button start, manual windows, cloth ... the U Connect 4C 8.4 infotainment system with Garmin-based GPS navigation, ... Driver assist safety features are located in the Active Safety group. The GlobalSat BU-353 is a high performance USB GPS receiver that easily connects to The CAPN. Windows 7, Vista, & XP driver download.. Gps Bu 353 Driver For Mac Rating: 4,9/5 9716 votes ... \*\*Compatible with: Windows: XP / Vista / 7 / 8 / 10 MAC 10.4.11 - 10.6.6+ Linux and Windows CE. • Built-in ... 2) Install the last driver Prolific PL2303 you can download.. This the drivers here they may be built-in to later versions. ... 7 64bit. JUMP TO DOWNLOAD ... Time +-100ns synchronized to GPS time ... File Size: 7.91 MB OS: Windows 2000,XP, Vista,7.. Check out the BU-353 for more great features>> ... For example, use the BU-303 to feed GPS output into Moving Map Software such as OziExplorer to display .... Quelqu'un a-t-il trouvé une solution (driver) pour utiliser le récepteur GPS USB BU-353 de Globalsat avec OpenCpn sur Windows 10? ... rs.aspx , le GPS fonctionne avec Windows 7, je le confirme car je l'ai utilisé, mais ... save-download.com[.. Model Vendor Linux Windows 8.1 with supplied driver Download MacOS Driver BU-353 USB Various Yes, native Yes with driver up to Win7.... The radio and Win 7 64 bit laptop are communicating properly. ... May 22, 2017 Download latest USB Gamepad vibration driver for Win 10, Win 8 & Win 7. ... 26th, 2018 | US GlobalSat BU-353-S4 includes a driver to convert the USB port into a ... Garmin GPS USB Drivers have passed the Microsoft Logo Certification testing .... BU-303 (SiRF III) to the manual ... Globalsat Hereby grants the right to download one (1) copy of this manual onto a hard drive ... Start your software (or the included GPS Info utility program) and. ... 21st February 2013. A GPSU driver program for converting batches of files from one format to another, ... 5 stars - reviewed by Best Software and one format to another, ... 5 stars - reviewed by Best Software not included). ... HGIS from http://www.starpal.com (The easiest part, 5 minutes to download, install, and activate.). The GlobalSat GPS BU-353 requires a driver to communicate with Windows. ... Note: Click here if you need to download the GPS windows drivers for the G-Star iv gps (model bu 353s4) here. Delivery .... I have no clue about the 'BU-353S4' or even the better 'BN-85U' ... I first tried it out on Windows, I just plugged the USB of the GPS in and it was ... So I downloaded some Windows app which could show data received over the serial port. ... I like to get my hands dirty with software innovations and I try to .... There were no docs for switching this back to NMEA and it took a lot of googling, however you just need to download the demo software from GlobalSat and .... Run it and click "Windows USB Driver", then follow the install wizard. This could be an optional step but might help with other software. Download GPSDirect. Head .... Run it and click "Windows USB Driver", then follow the install wizard. This could be an optional step but might help with other software.

version click here. Read online or download PDF • Page 4 / 15 • USGlobalsat BU-353-S4 V1.0 ... your mapping, or navigation software (including the supplied GPS Information. This package installs the software (Touchpad driver) to enable thefollowing device. ... Multimedia tools downloads - Virtual Audio Cable by Eugene ... GPS Splitter GPS data Splitter (Virtual Serial Port Driver PRO) from ... For Example, the BU-353 which works with earlier versions of Windows does not .... 0\* Operation systems: Windows 2000, Me, XP, Vista, Win 7\* Power: 2 \* AAA battery ... Download Rocketfish RF-MRBTAD Bluetooth USB Adapter Driver 12. ... 3 (WIN) USB GPS Receiver BU-303 (SiRF II) BU-353(SiRF III) BU-353(SiRF III) BU-353(SiRF